CZEŚĆ!

## JESTEM MIŚ MISIEK, ZAPRASZAM CIĘ DO WSPÓLNEJ ZABAWY KOLOROWANKOWEJ [W POBIEROWIE.](https://noclegi.net.pl/pobierowo) MILE WIDZIANE KREDKI, PISAKI I INNE MAGICZNE SPRZĘTY, WAŻNE, ŻEBYŚCIE SIĘ DOBRZE BAWILI. PAMIĘTAJCIE - WSZYSTKIE KOLORY DOZWOLONE!

MIŁEGO DNIA, MOI DRODZY PRZYJACIELE !!!

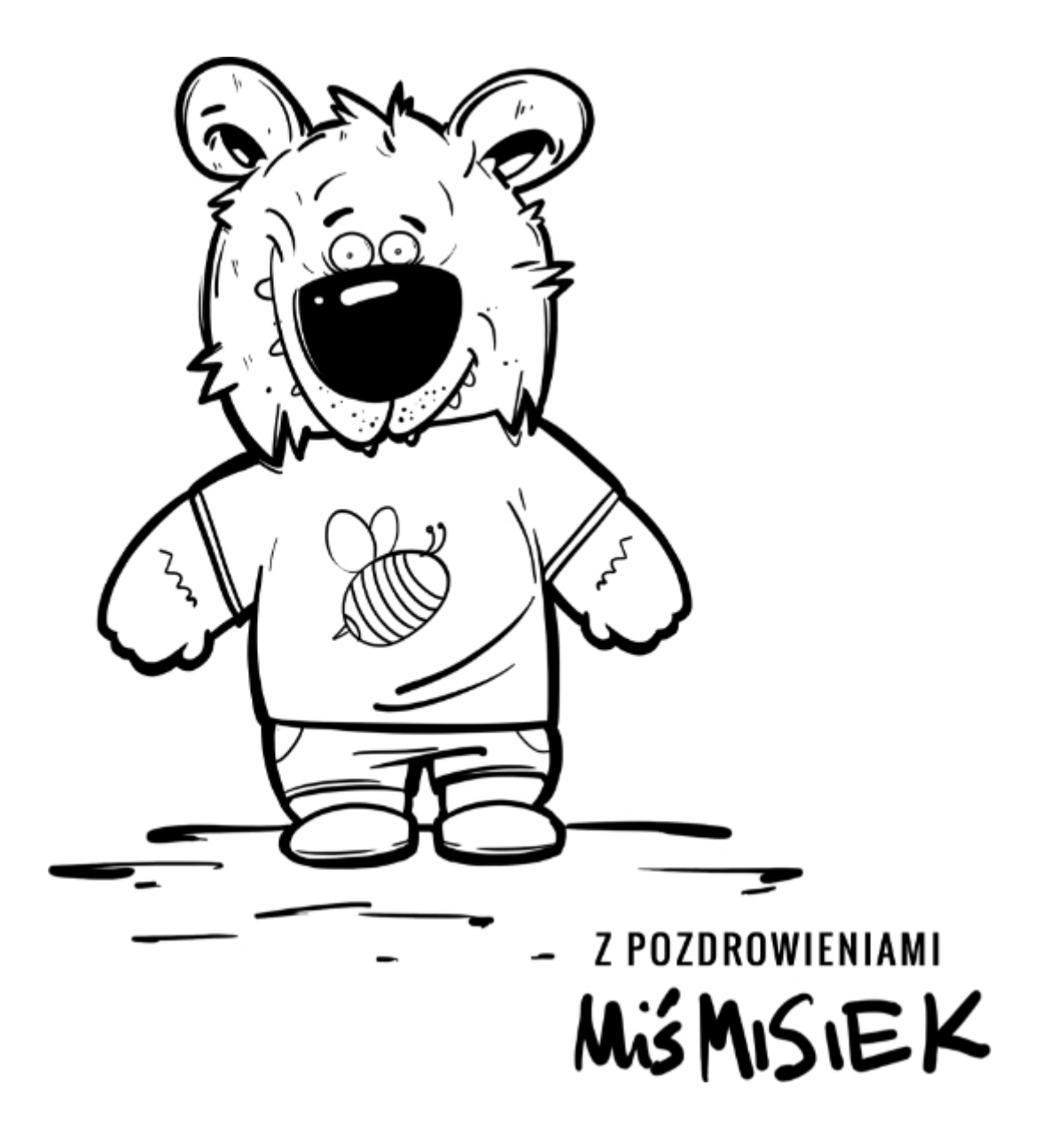

[Leniuch](https://noclegi.net.pl/pobierowo/leniuch-9114)Moniuszki 31 ,72-346[Pobierowo](https://pobierowo.net.pl) <https://leniuch-pobierowo.pl> | domgoscinnyleniuch@gmail.com

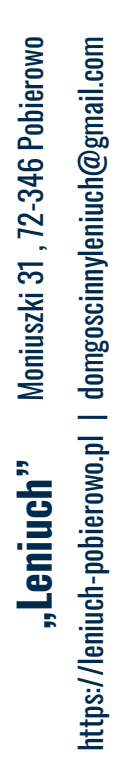

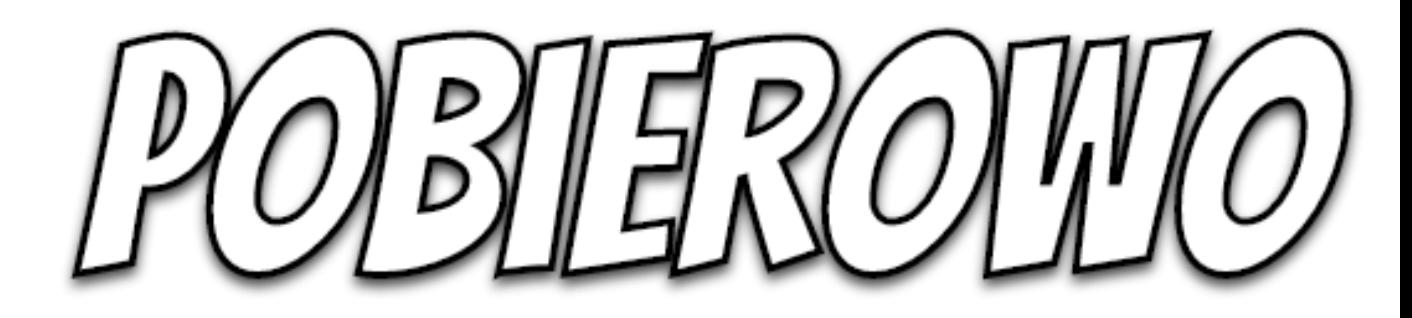

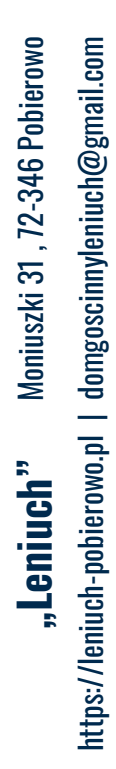

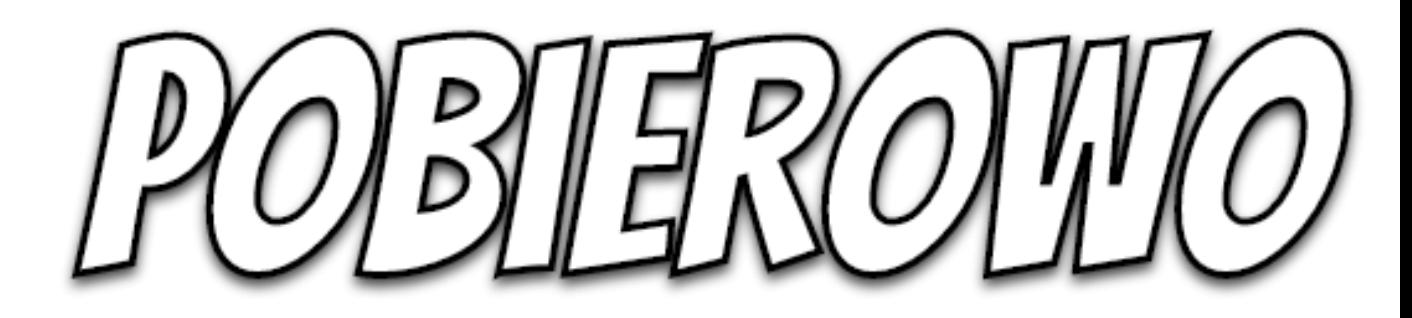

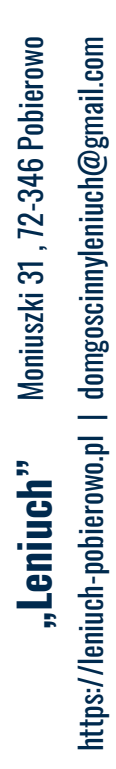

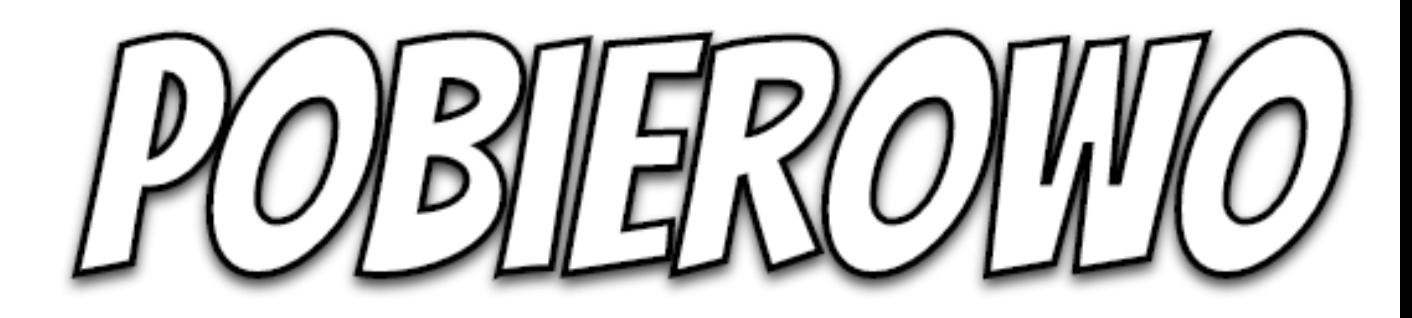

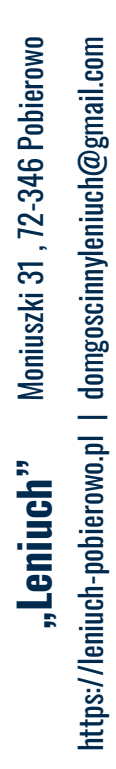

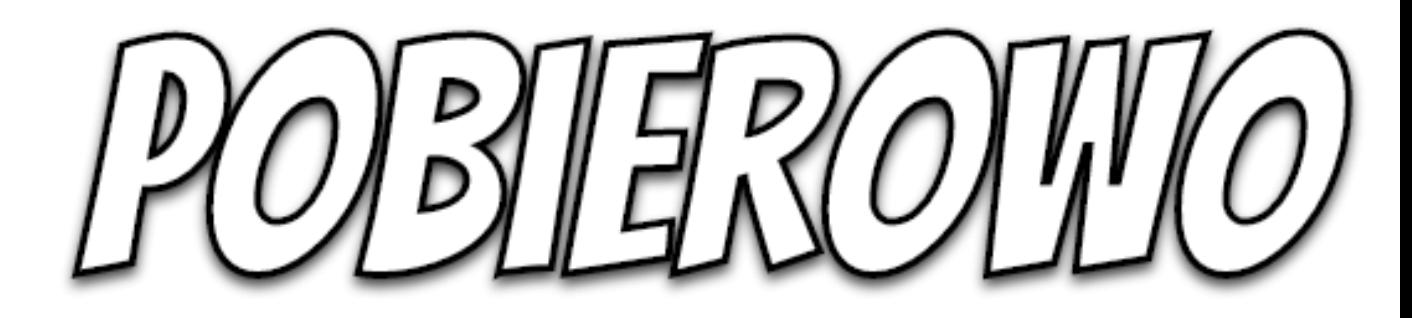

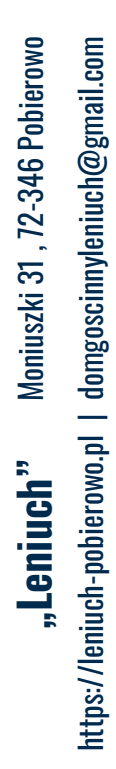

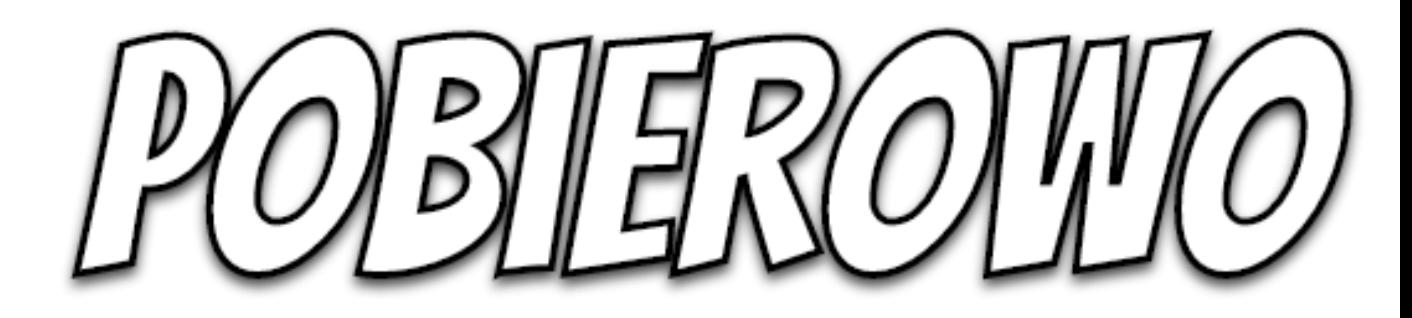

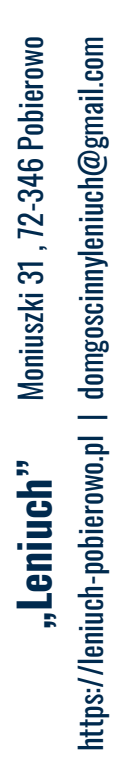

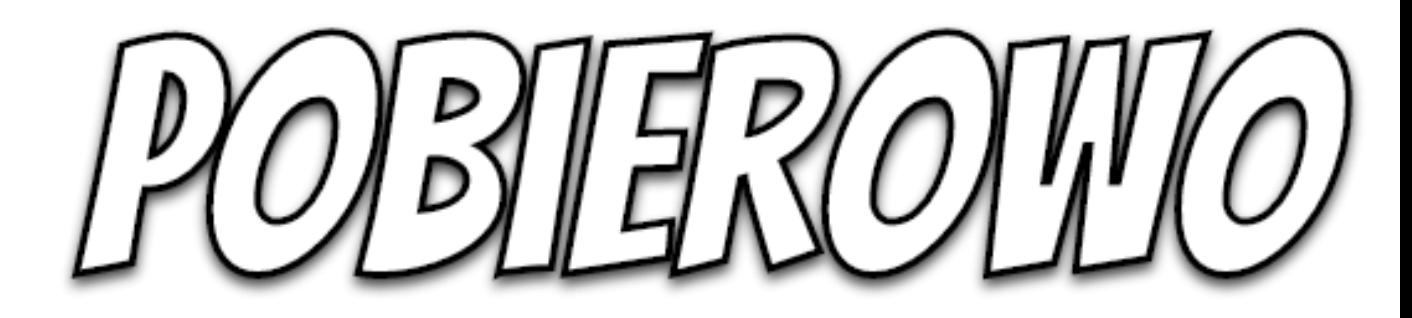

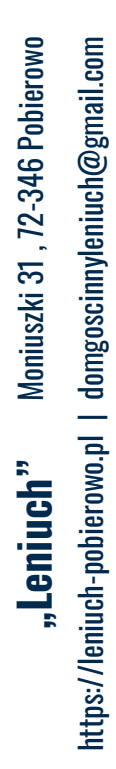

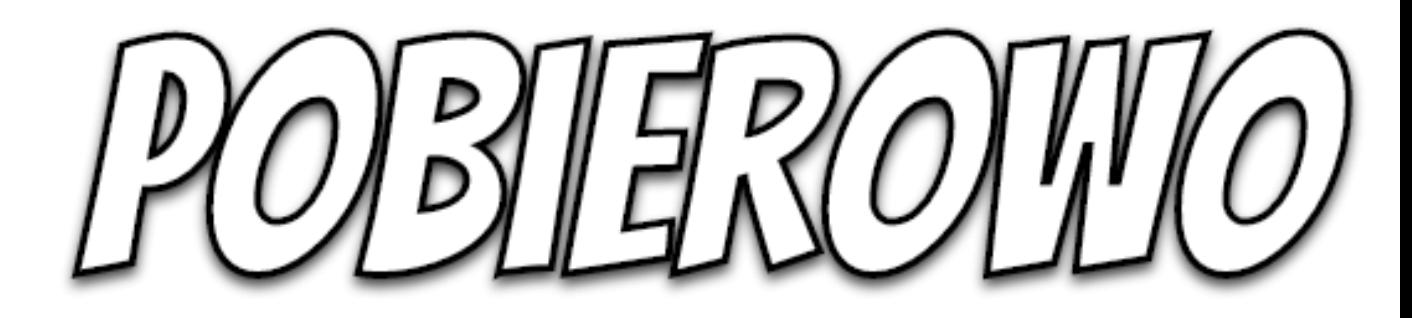

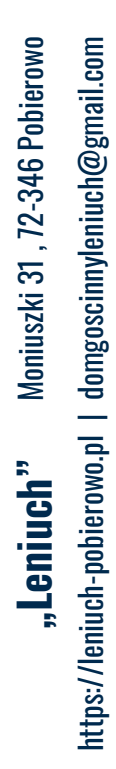

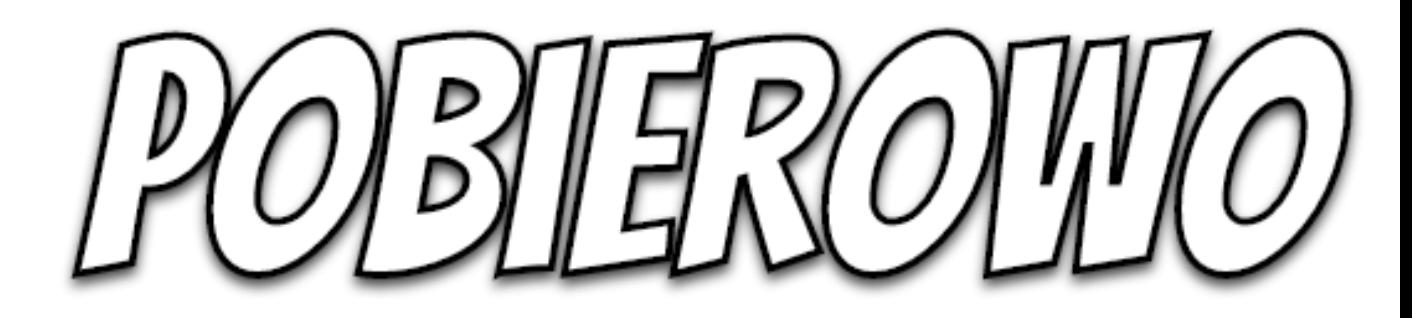

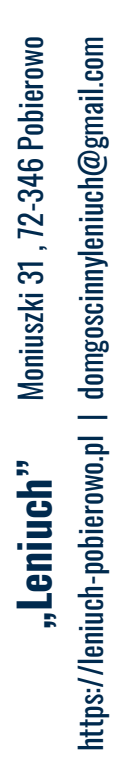

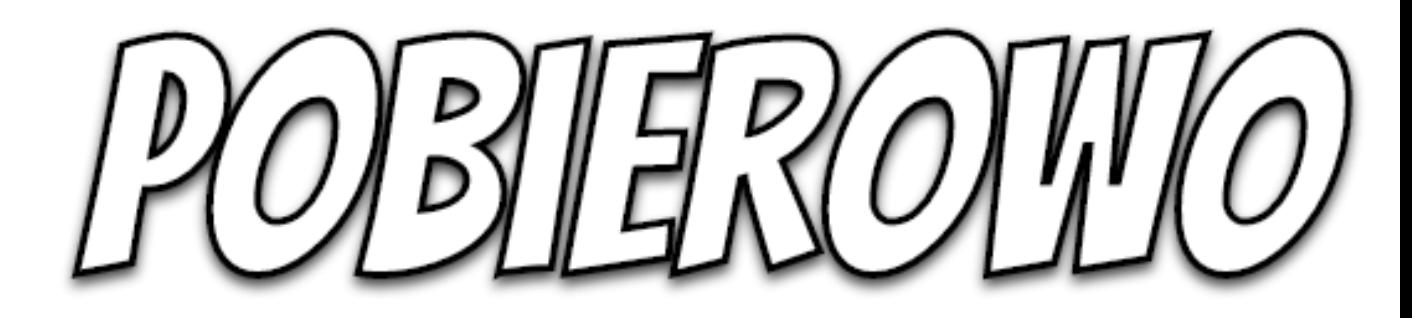

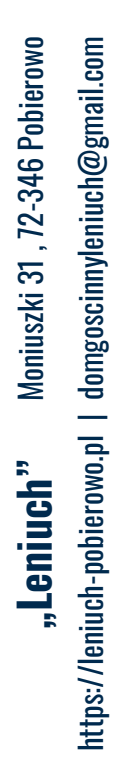

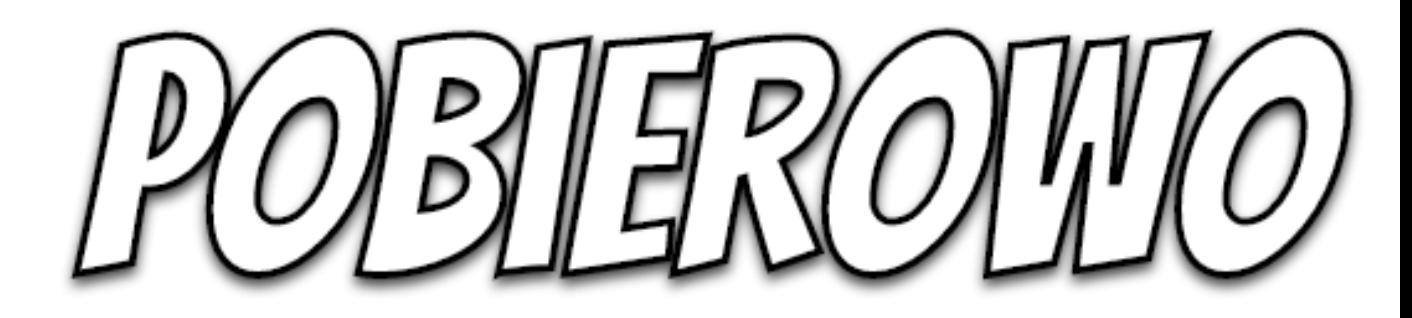

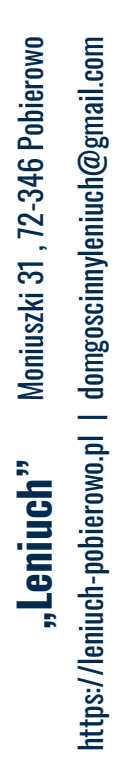

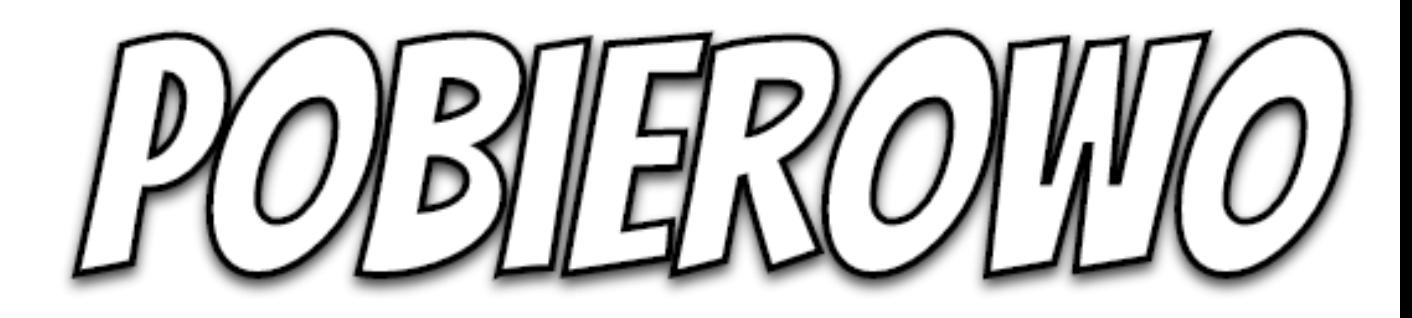

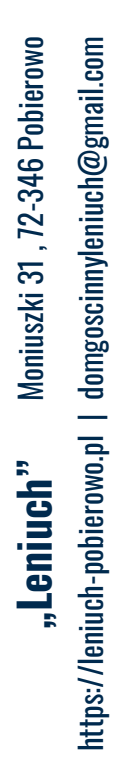

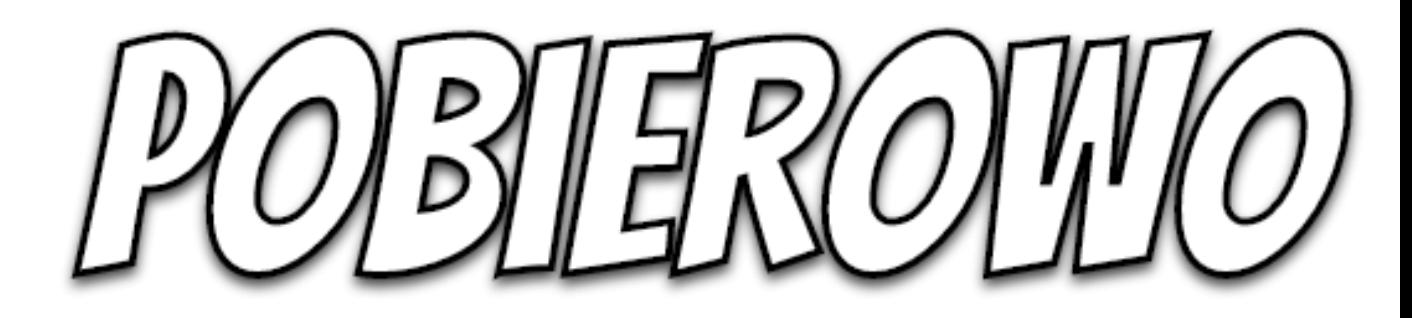

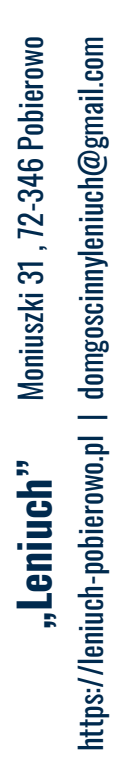

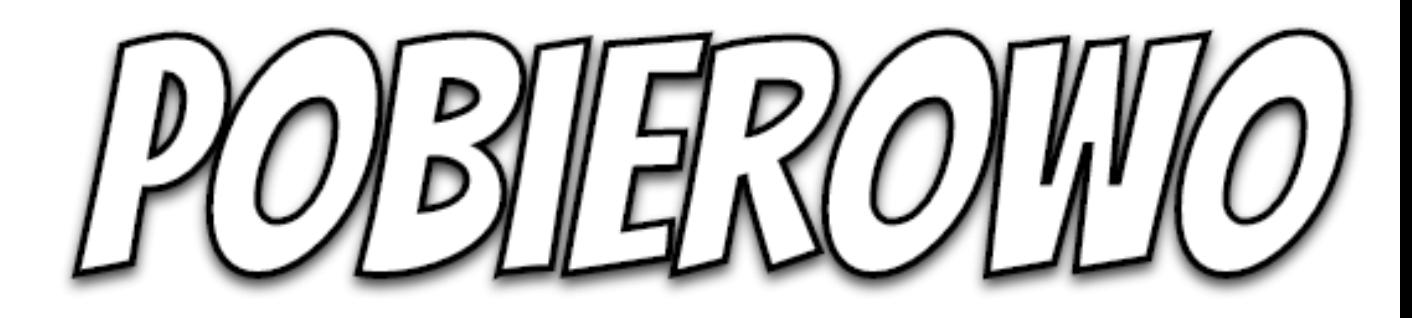

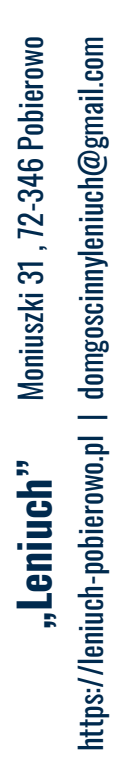

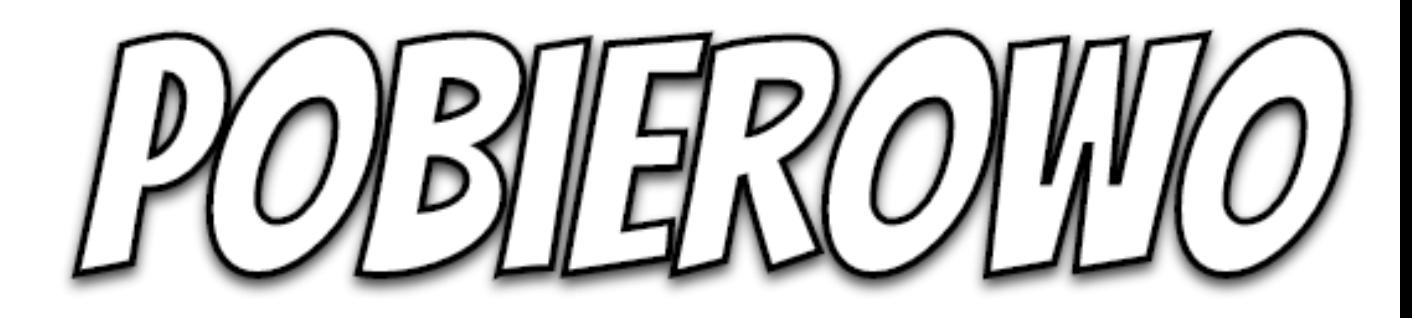

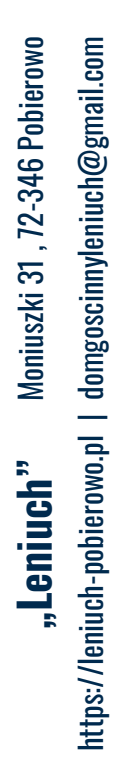

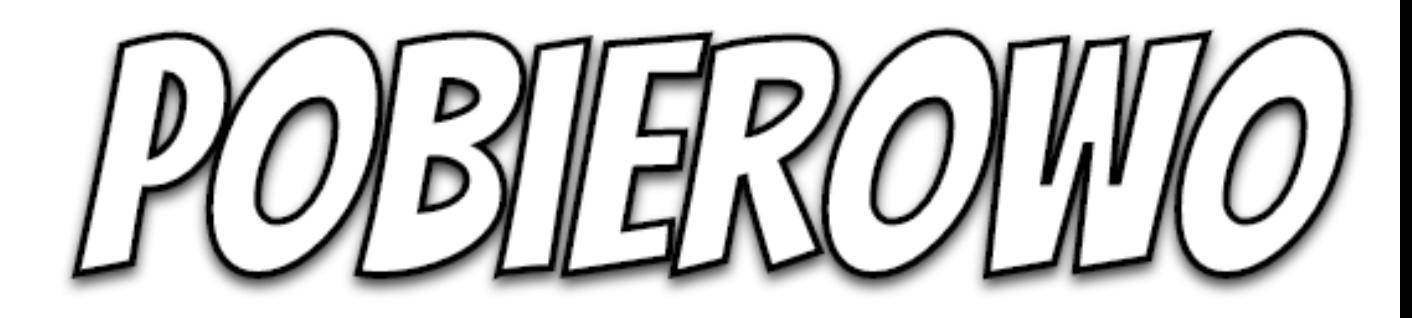

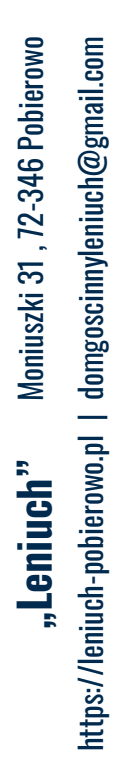

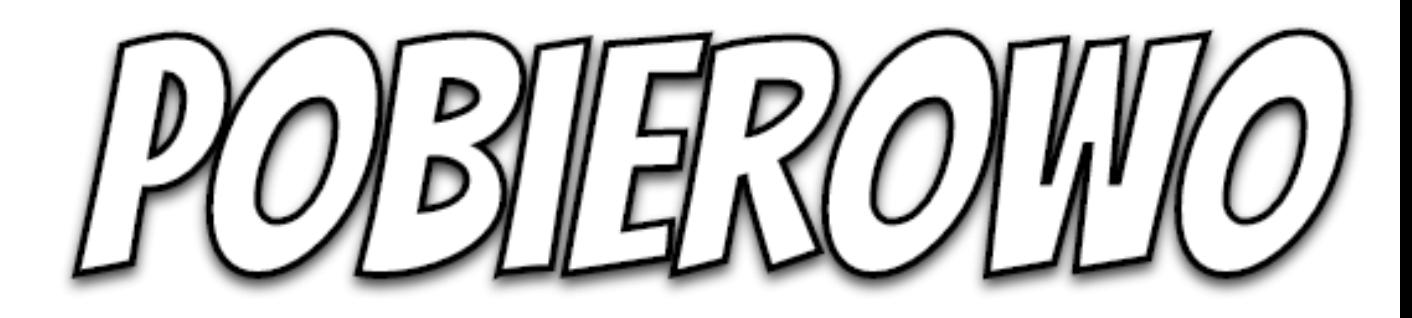